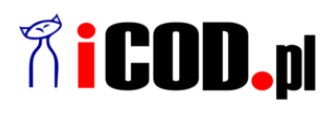

**iCOD.pl Sp. z o.o.** ul.Grażyńskiego 51 43-300 Bielsko-Biała NIP: 547-216-10-32 Telefon: +48.667 500 030 www.iCOD.pl

Link do produktu: <https://sklep.icod.pl/xsubiekt-123-12m-box-s12312m-p-54496.html>

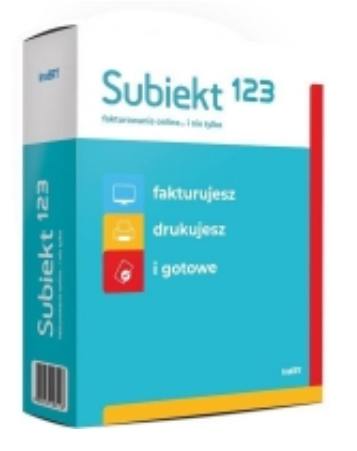

# \*Subiekt 123 (12M) box S12312M

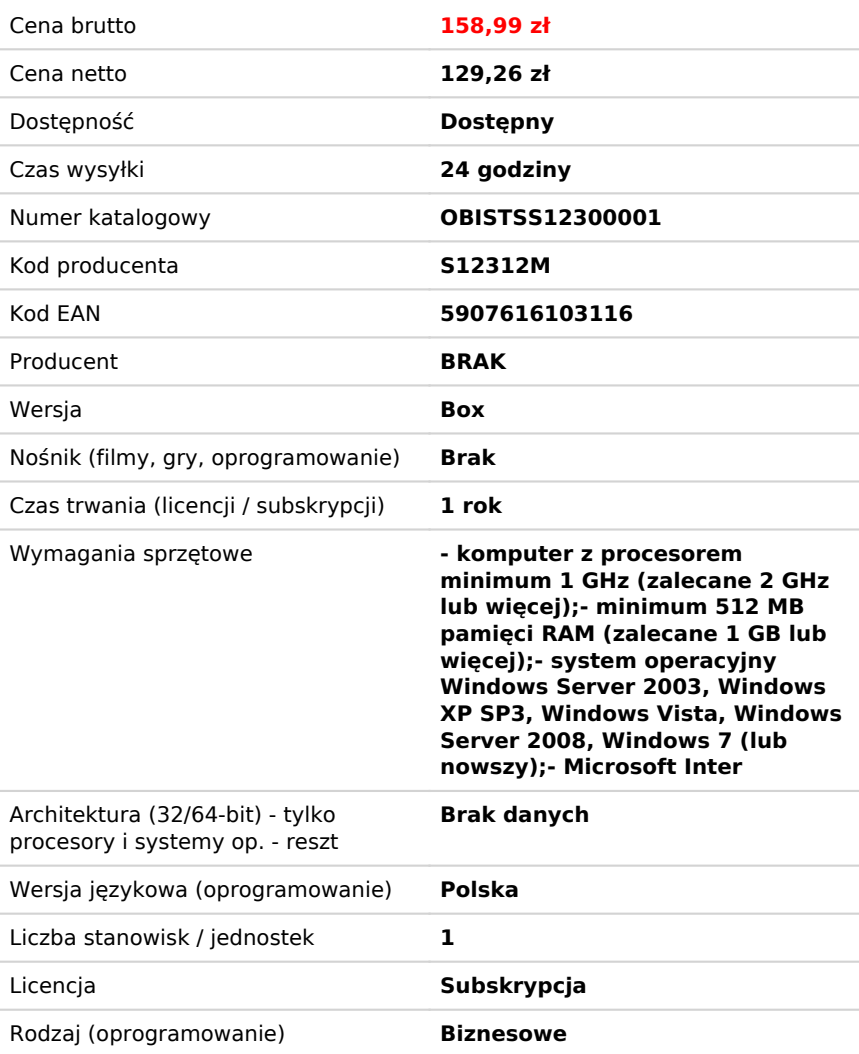

## Opis produktu

### **SUBIEKT123**

**Subiekt 123** to przyjazny i łatwy w obsłudze system fakturowania. Daje także możliwość zarządzania informacjami o klientach oraz prowadzenia kartotek usług i towarów. Praca z programem możliwa jest z dowolnego miejsca wystarczy dostęp do internetu. Z aplikacji mogą korzystać także przedsiębiorcy ukraińsko- i rosyjskojęzyczni oraz firmy, które zatrudniają pracowników zza wschodniej granicy. Wersje językowe **ukraińska** i **rosyjska** - dostępne są w ramach podstawowej licencji i nie są dodatkowo płatne. Dokumenty sprzedażowe generowane za pomocą aplikacji wystawiane są w języku polskim.

Subiekt to najczęściej wybierana marka programu sprzedażowego w Polsce. **Subiekt 123** należy do tej samej rodziny. Ta aplikacja online skrojona na miarę potrzeb firm szukających prostego i intuicyjnego narzędzia do obsługi sprzedaży, bez skomplikowanego zarządzania magazynem.

Wersja podstawowa programu obejmuje funkcje bazowe, takie jak fakturowanie i wystawianie paragonów, zarządzanie klientami oraz usługami i towarami. Ciekawą cechą aplikacji jest możliwość samodzielnego wyboru potrzebnych modułów dodatkowych.

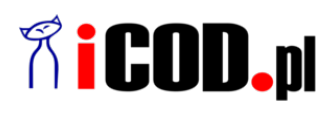

**iCOD.pl Sp. z o.o.** ul.Grażyńskiego 51 43-300 Bielsko-Biała NIP: 547-216-10-32 Telefon: +48.667 500 030 www.iCOD.pl

**Subiekt 123** został zintegrowany z programami księgowymi InsERT nexo, dzięki czemu wystawione dokumenty mogą od razu znaleźć się w biurze rachunkowym. Te z nich, które wykupią specjalną przeznaczoną dla biur rachunkowych licencję Subiekta 123, będą mogły bezpłatnie udostępniać aplikację wszystkim swoim klientom, których obsługują przy użyciu Rachmistrza nexo lub Rewizora nexo.

#### **Najważniejsze możliwości Subiekta 123:**

obsługa dokumentów sprzedaży wystawianie faktur i paragonów online;

dokumenty w walucie wystawianie dokumentów w obcej walucie;

prowadzenie bazy usług i towarów możliwość tworzenia grup produktów oraz ich wyszukiwania w klasyfikacji PKWiU;

 kartoteki klientów zarządzanie informacjami o klientach wraz z ich danymi teleadresowymi, numerem konta bankowego, uzgodnionym terminem płatności, wysokością przyznanego rabatu;

 zestawienia możliwość łatwego generowania różnego rodzaju zestawień, takich jak bilans, sprzedaż w okresie, sprzedaż według klientów itd.

połączenie z bazą GUS możliwość szybkiego odnalezienia firmy i jej danych;

obsługa JPK aplikacja pozwala na generowanie plików JPK\_VAT oraz JPK\_FA;

fiskalizacja drukowanie paragonów na drukarce fiskalnej z wykorzystanie Serwera Urządzeń Zewnętrznych;

dostęp do aplikacji w ramach jednego abonamentu dla kilku pracowników tej samej firmy;

 terminarz płatności aplikacja wyświetla informacje o nadchodzących terminach płatności zgodnie z określeniu parametrów (np. sposobu rozliczania podatków) na początku pracy z programem aplikacja wyświetla informację o nadchodzącej płatności;

 szybki dostęp do najczęściej wykonywanych czynności lub najczęściej obsługiwanych klientów poprzez indywidualne ustawienie pulpitu.

#### **Fakturowanie online.... i nie tylko**

• faktury i paragony

Wystawienie faktury, czy paragonu zajmuje tylko kilkadziesiąt sekund. Korzystasz z gotowych danych klientów i listy produktów wprowadzonych wcześniej w aplikacji. Wybierasz formę i termin płatności. Ewentualnie zaznaczasz odwrotne obciążenie. Dla wystawionych dokumentów możesz łatwo wygenerować pliki PDF i wysłać je bezpośrednio do klientów. W razie potrzeby możesz też dokonać ich korekty.

Wystawiasz regularnie takie same faktury? Możesz zdefiniować dla nich wystawianie faktur cyklicznych. W ten sposób dokumenty będą wystawiane automatycznie i nie trzeba będzie o nich pamiętać! Następnie, również automatycznie, Subiekt 123 wyśle takie faktury do odbiorcy, a ich kopię do Ciebie.

Wystawiaj dokumenty w obcej walucie. Subiekt 123 zapewnia wsparcie dla transakcji wewnątrzwspólnotowej dostawy towarów (WNT) oraz eksportu towarów. Program sam pobierze aktualny kurs waluty. Możesz również drukować dwujęzyczne faktury: polsko-angielską i polsko-niemiecką.

usługi i towary

Aplikacja przechowa dla Ciebie dane dotyczące usług, które świadczysz i towarów, którymi dysponujesz. Wprowadzasz nazwę, cenę i gotowe! Zarządzanie produktami ułatwi przypisanie ich do poszczególnych, indywidualnie stworzonych grup.

• klienci

Informacje o klientach masz zawsze pod ręką. Łatwo możesz ich dodawać, edytować i usuwać. Dla Twojej wygody możesz szybko pobrać dane klienta z bazy GUS w ten sposób możesz szybko znaleźć dane firm, z którymi współpracujesz.

Dane teleadresowe, numer konta bankowego, termin płatności, wysokość przyznanego rabatu, opis klienta to tylko niektóre informacje, które dostarczy Ci Subiekt 123 w Twojej codziennej pracy.

zestawienia

Kontroluj swój biznes. Aplikacja pozwala na generowanie zestawień, takich jak bilans, sprzedaż w okresie, sprzedaż według

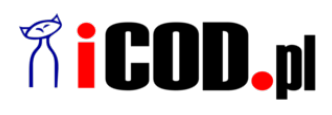

**iCOD.pl Sp. z o.o.** ul.Grażyńskiego 51 43-300 Bielsko-Biała NIP: 547-216-10-32 Telefon: +48.667 500 030 www.iCOD.pl

klientów, sprzedaż według produktów i płatności nierozliczone. Zestawienia można eksportować do pliku CSV i PDF.

 $\cdot$  JPK

Aplikacja jest przystosowana i gotowa do obsługi JPK. Pozwala na generowanie plików JPK\_VAT (Jednolity plik kontrolny dla ewidencji sprzedaży i zakupów VAT) oraz JPK\_FA (Jednolity plik kontrolny dla faktur VAT).

• integracje

Subiekt 123 pozwala na integrację z wieloma drukarkami fiskalnymi. [Sprawdź](https://forum.insert.com.pl/index.php?/topic/1347-lista-drukarek-fiskalnych-wsp%C3%B3%C5%82pracuj%C4%85cych-z-subiektem-123/insert-123/) czy Twoje urządzenie współpracuje z naszą aplikacją.

Jednostki Samorządu Terytorialnego

Subiekt 123 zapewnia wsparcie zarówno dla firm sprzedających na rzecz jednostek samorządu terytorialnego (JST), jak również tych, które reprezentują JST.

Firmy sprzedające na rzecz JST mogą bez problemu ustawić różnego nabywcę i odbiorcę na wystawianym dokumencie.

Gdy reprezentujesz JST, na fakturach jako sprzedawcę możesz ustawić nadrzędną jednostkę samorządową, a Twoja firma będzie widniała jako wystawca.

• Indywidualny pulpit

Możesz dowolnie zarządzać swoim ekranem głównym. Program zbudowaliśmy w ten sposób, byś mógł dodawać, przesuwać i usuwać potrzebne klocki. To Ty decydujesz, czy wolisz mieć na widoku przypomnienia o nadchodzących płatnościach, skrót do wystawienia paragonu czy faktury dla konkretnego klienta.

Terminarz płatności

Nie musisz pamiętać, kiedy należy zapłacić składki lub kiedy klient powinien uregulować faktury. Wystarczy, że na początku pracy z programem właściwie określisz parametry działalności firmy (np. w jaki sposób rozliczasz podatki) czy też terminy płatności zobowiązań przez Twoich i klientów. Aplikacja w odpowiednim czasie wyświetli właściwą informację.

Architektura (32/64-bit) - tylko procesory i systemy op. - reszta Brak danych wywalić!: Czas trwania (licencji / subskrypcji): 1 rok Licencja: Subskrypcja Liczba stanowisk / jednostek: 1 Nośnik (filmy, gry, oprogramowanie): Brak Rodzaj (oprogramowanie): Biznesowe Wersja: Box Wersia językowa (oprogramowanie): enterprised by Polska Wymagania sprzętowe:  $\blacksquare$  - komputer z procesorem minimum 1 GHz (zalecane 2 GHz lub

więcej);- minimum 512 MB pamięci RAM (zalecane 1 GB lub więcej);- system operacyjny Windows Server 2003, Windows XP SP3, Windows Vista, Windows Server 2008, Windows 7 (lub nowszy);- Microsoft Internet Explorer 6.0 (lub nowszy);- około 500 MB wolnego miejsca na dysku twardym dla instalacji klienckiej i około 1 GB dla serwerowej;- dowolny napęd DVD-ROM (do instalacji programu);- system obsługi baz danych Microsoft SQL Server 2000, 2005, 2008, 2008 R2 lub 2012 bezpłatna wersja Microsoft SQL Server 2008 R2 Express Edition dostarczana jest na instalacyjnej płycie DVD (przy większej ilości zgromadzonych danych lub potrzebie wykorzystania większej ilości pamięci zachęcamy do zakupu pełnej wersji Microsoft SQL Server);- dowolna drukarka pracująca w środowisku Windows (do realizacii wydruków).